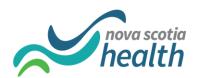

## NSH Continuing Care and SLTC PathWays User Access Request Form

Please complete this form and follow the steps as outlined on the Resources web page, PathWays Support Reference Sheet for non-nshealth email users or nshealth email users (as applicable).

Someone will follow upregarding your request within one business day.

| Request Type                                                                                   |
|------------------------------------------------------------------------------------------------|
| ☐ New user ☐ Remove user ☐ Change to an existing user (provide details of change(s) below)     |
| User Information                                                                               |
| First Name:                                                                                    |
| Last Name:                                                                                     |
| Email Address:                                                                                 |
| Same As User: (if                                                                              |
| applicable, enter the name of user who already has the exact same access you are requesting)   |
| Zone Access (check all that apply)                                                             |
| ☐ Central ☐ Eastern ☐ Northern ☐ Western                                                       |
| Role                                                                                           |
| ☐ Coordinator ☐ Clerk ☐ Analytics ☐ SLTC ☐ Super User                                          |
| ☐ Continuing Care Management ☐ Service Delivery Support Team                                   |
| Access Within Role (check all that apply)                                                      |
| □ Notifications (Email) □ Alerts □ Acting as Provider □ Read only                              |
| ☐ Reports and Stats ☐ Escalate Actions                                                         |
| Approval                                                                                       |
| **User requests for those with @nshealth emails must be signed by the approver from the assyst |
| accesss request. User requests for SLTC team members require SLTC Management signature.        |
| Approver Name:                                                                                 |
|                                                                                                |
| Signed by:                                                                                     |
| On (date):                                                                                     |